## **Table of Contents**

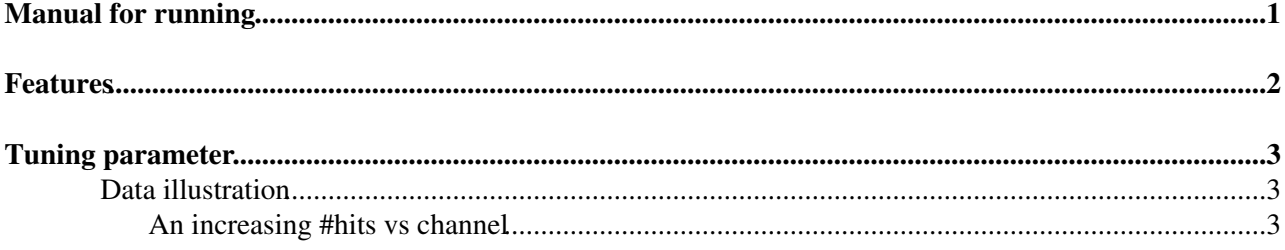

# <span id="page-1-0"></span>**Manual for running**

Under construction.. But:

To run it, simply:

source /afs/cern.ch/work/r/rowang/public/FELIX/setup\_nsw\_board\_ttc.sh stgc-dcs

The package git is: [https://gitlab.cern.ch/rowang/sTGC\\_readout\\_sw\\_miniDAQ2](https://gitlab.cern.ch/rowang/sTGC_readout_sw_miniDAQ2)<sup>®</sup>

For how to modify configuration parameters, see this tutorial from Sun since this GUI inherits from sTGC Minidaq software: <https://indico.cern.ch/event/693304/contributions/2845167/> $\Phi$ 

See my talk for FELIX-related part: https://indico.cern.ch/event/807619/contributions/3361786/attachments/1816809/2969665/20190322\_GUI\_developme

#### <span id="page-2-0"></span>**Features**

1. If you want to make a change for all the boards, you can do it under "common" board. But noted that the check of change in common board is done when you 1) switch to a board, 2) click config/write json 3) manually click "Update Config". It's because not all the GUI elements are connected with a function to make this check. Imagine you want to set sdp\_dac to 100 for all the boards, while on common, the sdp\_dac is already 100, and some other boards, this value is let's say 200. You need to set the sdp-dac to some other values, do one of the three above to trigger the check("Update Config" will be an obvious choice in this situation), and then set this sdp-dac back to 100. This way, when you trigger the check, all board parameter are changed to that other value. And then when you change sdp-dac to 100, it will then be more natural for you to trigger the check, because you would need to do config or write the json file.

## <span id="page-3-0"></span>**Tuning parameter**

#### <span id="page-3-1"></span>**Data illustration**

#### <span id="page-3-2"></span>**An increasing #hits vs channel**

Very often, the distributions below means the hit rate is too high for roc to send out. Try reduce the number of channel opend for each ROC or reduce the trigger rate if you can.

Rongkun\_FELIXGUI < Sandbox < TWiki

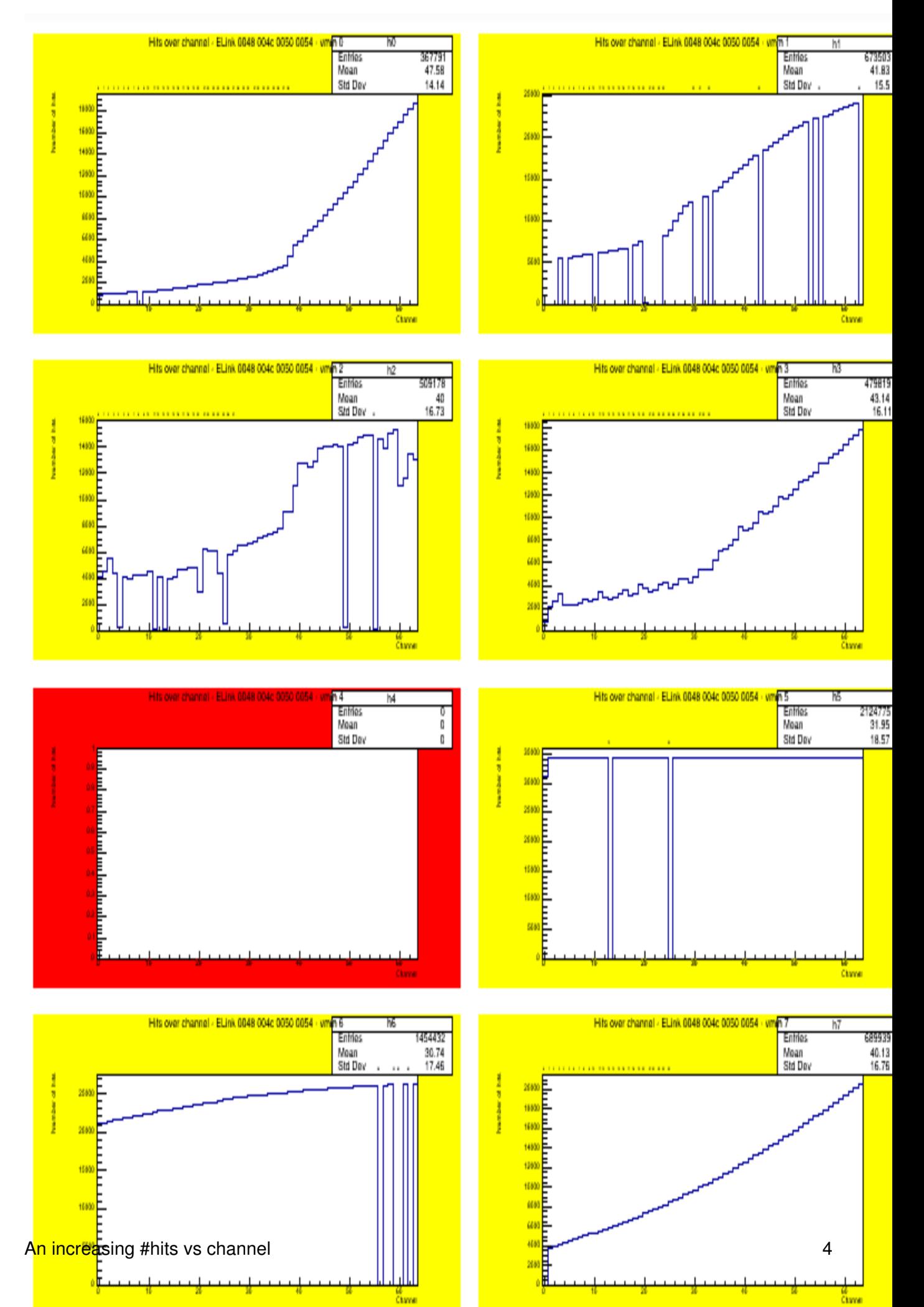

-- [RongkunWang](https://twiki.cern.ch/twiki/bin/view/Main/RongkunWang) - 2019-10-15

This topic: Sandbox > Rongkun\_FELIXGUI Topic revision: r6 - 2019-10-15 - RongkunWang

Copyright &© 2008-2021 by the contributing authors. All material on this collaboration platform is the property of the contributing authors. or Ideas, requests, problems regarding TWiki? use [Discourse](https://discourse.web.cern.ch/c/collaborative-editing/wikis/12) or [Send feedback](https://twiki.cern.ch/twiki/bin/view/Main/ServiceNow)